# Lua documentation for Illarion scripting v4.3

Martin <sup>\*</sup>

2004/2005/2006

∗ martin@illarion.org, http://www.illarion.org

# **Contents**

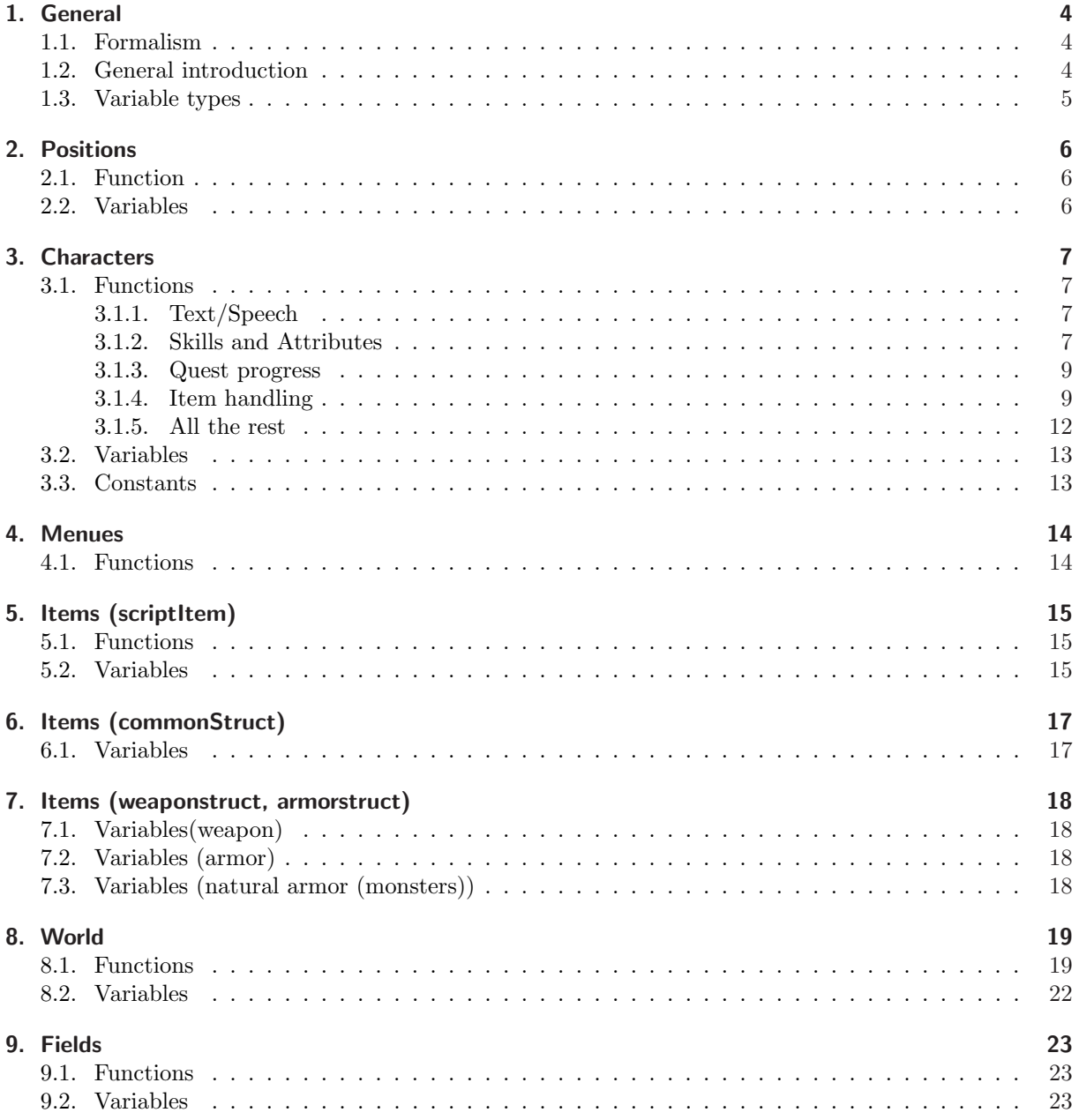

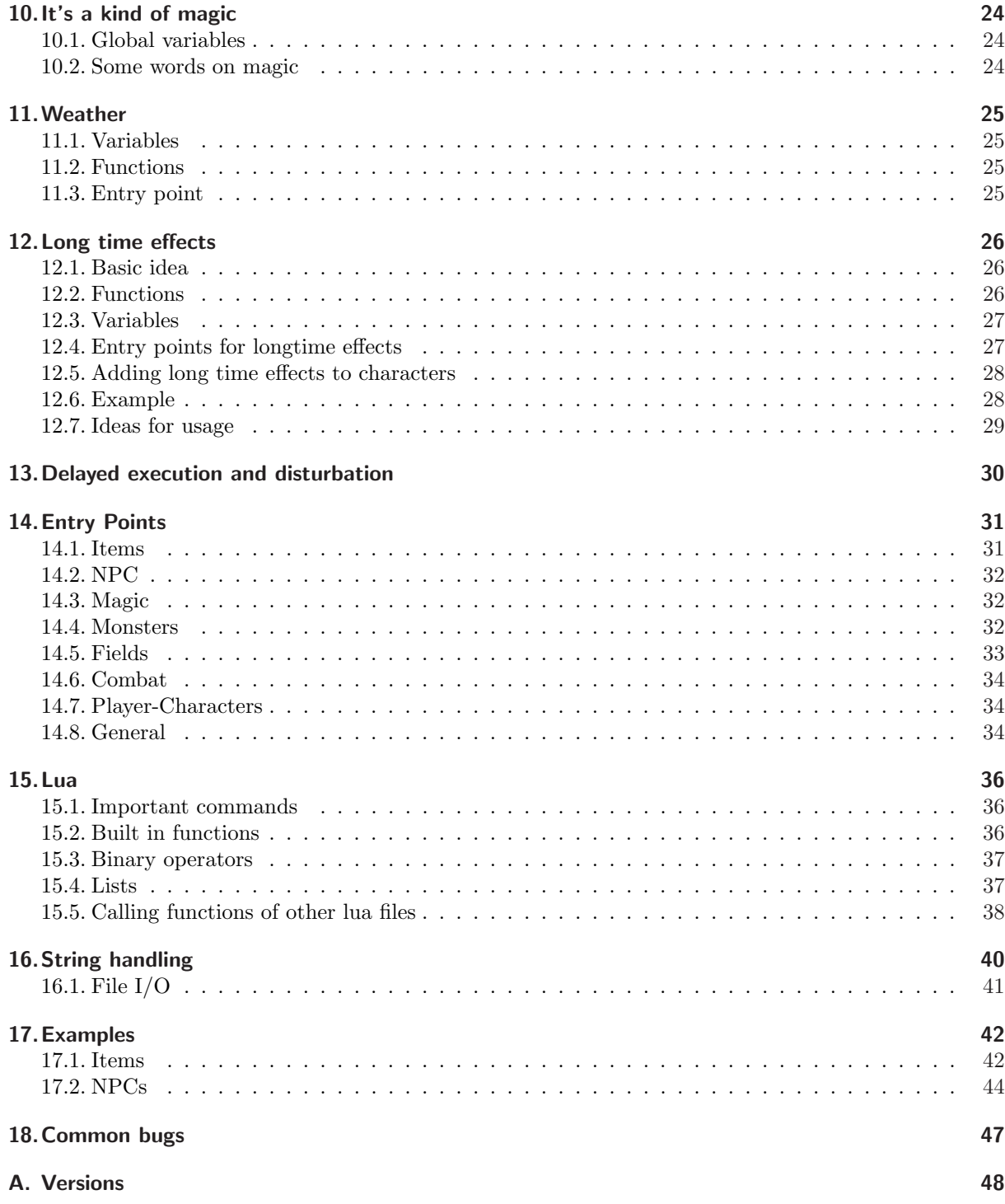

# 1. General

### 1.1. Formalism

System variables and variables of structures are accessed by ".". Functions are called by ":". If a function has no parameters, one still has to write (). Lines that start with "?" refer to unclear commands. Lines that start with "!" refer to suggested commands. For variables, "r:" in front of them means reading access, "rw:" means reading and writing access. Names in this font refer to illarion-specific key words. Names in this font refer to lua-specific key words. Names in  $\langle in\ this\ format \rangle$  are placeholder and can be seen as variables. Names in normal fixed font refer to a special choice of variables. Names of functions are designed to be self explaining, therefore there are a lot of undocumented functions around.

Examples:

XKoordinate=TargetItem.pos.x; User:talk(CCharacter.say, "Hallo Welt!");

Important note: Lua is case sensitive.

## 1.2. General introduction

Everytime certain events happen (someone shift-clicks an object, a monster dies, someone looks at an object, ... see the section about "entry points"), a script is started. The name of that script is usually defined in the SQL-database in a seperate row. For example, the table common, which holds information about all items in illarion (volume, weight, ...), has a row called com script, which holds the name of the script that is linked to each item. If someone shift-clicks an item, the lua-script that is linked to this item in common is executed. This script then consists of several functions, defining what happens in certain cases: the item can be used with another item (shift-clicks), with a character and so on. This means, a general item has the following lua-file

```
-- item.lua
function UseItem(User, SourceItem, TargetItem, counter, param)
    ...
end
function UseItemWithCharacter(User, SourceItem, Character, counter, param)
    ...
end
```

```
function LookAtItem(User, Item)
    ...
end
...
```
Such a lua-file does not need all possible functions; if an item has no LookAtItem(-)function (LookAt=leftclick), it simply does nothing (special) when looked at. There are also entry points for magic and NPCs, which can be found in the entry points section again.

## 1.3. Variable types

- $\langle User \rangle$ ,  $\langle Originator \rangle$ ,  $\langle Character \rangle$ , thisNPC(:) Character-type variables, see chapter "Characters". (thisNPC is a constant for NPC-scripts!)
- $\langle SourceItem \rangle$ ,  $\langle TargetItem \rangle$ : Item-type variables, see chapter "Items".
- $\langle counter \rangle$ : Holds the value of the clients counter.
- $\langle param \rangle$ : Return value for menus. 0 if no menu item was chosen yet (=invoke menu), not 0 for selected item of a menu.
- $\langle Pos \rangle$ ,  $\langle ItemPos \rangle$ ,  $\langle TargetHomPos \rangle$ ,  $\langle TargetPos \rangle$ : Position-type variables, see chapter "Positions"

# 2. Positions

## 2.1. Function

posStruct  $\langle position\rangle=$ position(int  $\langle x\rangle,$ int  $\langle y\rangle,$ int  $\langle z\rangle$ )

Creates position-structure for the point (x,y,z).

## 2.2. Variables

rw: int  $\langle position \rangle$ .x rw: int  $\langle position \rangle$ .y rw: int  $\langle position \rangle$ .z Usage: XCoordinate=User.pos.x

# 3. Characters

### 3.1. Functions

#### 3.1.1. Text/Speech

void  $\langle character \rangle$ :talk(int  $\langle \text{text} \rangle$ ), text " $\langle \text{Text} \rangle$ ")

 $\langle \text{texttype} \rangle$  can be CCharacter.say, CCharacter.whisper or CCharacter.yell. Lets a character say/whisper/yell some  $\langle Text \rangle$ . Example: User:talk(CCharacter.say, "Hello world!")

```
void \langle character \rangle:inform(text "\langle Text \rangle")
```
Used to be "sendMessage": informs a player with a short  $\langle Text \rangle$ . Example: User:inform("You are drunk.")

void  $\langle character \rangle$ :introduce(chrStruct  $\langle character2 \rangle$ )

Introduces  $\langle character2 \rangle$  to  $\langle character \rangle$ 

void  $\langle character \rangle: move(int \langle direction \rangle, boolean \langle active \ move \rangle)$ 

 $\langle character \rangle$  makes a step into  $\langle direction \rangle$ .  $\langle active \ move \rangle$  is true if the move was done actively (normal case) and false otherwise. north=0, northeast=1, east=2, southeast=3, south=4, southwest=5, west=6, northwest=7, up=8, down=9; Caution: Currently, only north, south, west and east work!

text  $\langle character \rangle: \text{alterMessage}(\text{text} \langle Text), \text{int} \langle LanguageSkill \rangle)$ 

Returns the altered  $\langle Text \rangle$  with respect to the  $\langle LanguageSkill \rangle$  given.

```
void \langle character \rangle:changeQualityItem(int \langle id \rangle,int \langle amount \rangle)
```
Alters the quality of one item of the given  $\langle id \rangle$  in either the belt, body or inventory.

#### 3.1.2. Skills and Attributes

int  $\langle character \rangle : \text{getSkill}(text " \langle SkillName \rangle")$ void  $\langle character \rangle$ :increaseSkill $(int \langle SkillGroup \rangle, text " \langle SkillName \rangle",int \langle value \rangle)$ 

 $\langle SkillGroup \rangle$ : 1=Language, 2=Craftsmanship, 3=Magic, 4=Other, 5=Fighting, 6=Druid, 7=Priest, 8=Bard

void  $\langle character \rangle: \text{learn}(int \langle SkillGroup \rangle, text " \langle SkillName \rangle",int \langle Step \rangle,int \langle Opponen \rangle)$ 

 $\langle SkillGroup \rangle$ : 1=Language, 2=Craftsmanship, 3=Magic, 4=Other, 5=Fighting, 6=Druid, 7=Priest, 8=Bard

 $\langle Step \rangle$ : Determines learning difficulty. Usually set to 2. 1 for very hard skillgain.

 $\langle Opponen\rangle$ : In case of an opponent to learn from (e.g. during a fight) the opponent's skill. Set it 100 otherwise.

int  $\langle character \rangle$ :increaseAttrib(text " $\langle$ AttribName $\rangle$ ",int  $\langle value \rangle$ )

Increases the attribute given (see below) and returns the new attribute value. Use  $\langle value\rangle=0$ to read the attribute's value. Note that this command also sends an playerupdate to all visible characters around, so if you need to change a characters appearance it is a good idea to use this command to make this change visible. This only holds for attributes that are allowed to be changed, like hitpoints.

void  $\langle character \rangle$ :tempChangeAttrib $(text " \langle AttribName \rangle")$ , int  $\langle value \rangle$ , int  $\langle time \rangle)$ 

Increases the attribute given (see below) by a value of  $\langle value \rangle$  for a time  $\langle time \rangle$  (given in seconds).

void  $\langle character \rangle: \mathsf{setAttribute}(\text{text "}\langle \text{Attribute}\rangle)$ ", int  $\langle \text{value}\rangle)$ 

" $\langle$ AttribName'' can be: "faceto", "racetyp" (see below), "sex", "age", "body height", "attitude", "luck", "strength", "dexterity", "constitution", "agility", "intelligence", "perception", "willpower", "essence", "foodlevel", "hitpoints", "mana", "poisonvalue". And "sex" can be:  $0$  (=male),  $1$  (=female),  $2$  (=neuter) Note that, if you set racetyp, the effect will not be visible immediately. To make it visible, use increaseAttrib with an attribute that can be changed, like hitpoints.

int  $\langle character \rangle:$ get race()

"racetyp" can be:  $0$  (=human),  $1$  (=dwarf),  $2$  (=halfling),  $3$  (=elf),  $4$  (=orc),  $5$  (=lizardman), 6 (=gnome), 7 (=fairy), 8 (=goblin), 9 (=troll), 10 (=mumie), 11 (=skeleton), 12 (=beholder), 13 (=cloud), 14 (=healer), 15 (=buyer), 16 (=seller), 17 (=insects), 18 (=sheep), 19 (=spider), 20 (=demonskeleton), 21 (=rotworm), 22 (=bigdemon), 23 (=scorpion), 24  $(=$ pig), 25 ( $=$ unknown1), 26 ( $=$ skull), 27 ( $=$ wasp), 28 ( $=$ foresttroll), 29 ( $=$ shadowskeleton), 30 (=stonegolem), 31 (=mgoblin), 32 (=gnoll), 33 (=dragon), 34 (=mdrow), 35 (=fdrow), 36 (=lesserdemon)

```
int \langle character \rangle : get\_face_to()
```
"faceto" can be:  $0$  (=north),  $1$  (=northeast),  $2$  (=east),  $3$  (=southeast),  $4$  (=south),  $5$  $(=$ southwest), 6  $(=$ west), 7  $(=$ northwest)

```
int \langle character \rangle:get_type()
```
returns 0 for player, 1 for monster, 2 for NPC

```
void \langle character \rangle:increasePoisonValue(\langle value \rangle)int \langle character \rangle:getPoisonValue()
void \langle character \rangle: \mathtt{setPoisonValue}(int \langle value \rangle)int \langle character \rangle:getMentalCapacity()
void \langle character \rangle:setMentalCapacity(int \langle value \rangle)
void \langle character \rangle:increaseMentalCapacity(int \langle value \rangle)
```

```
int \langle character \rangle:getMagicType()
```
returns MagicType

void  $\langle character \rangle$ :setMagicType(int  $\langle MagicType\rangle$ )

MagicType: "mage"=0, "priest"=1, "bard"=2, "druid"=3

int  $\langle character \rangle : \text{getMagicFlags(int } \langle \text{MagicType} \rangle)$ 

void  $\langle character \rangle : \texttt{teachMagic(int } \langle \textit{MagicType} \rangle, \text{int } \langle \textit{MagicFlag} \rangle)$ 

void  $\langle character \rangle$ :LTIncreaseHP(int  $\langle value \rangle$ ,int  $\langle count \rangle$ ,int  $\langle time \rangle$ )

Every *(time)* seconds, the *(value)* is added to the current hitpoints; that happens *(count)* times, meaning: in  $\langle count \rangle^* \langle time \rangle$  seconds, a character gains exactly  $\langle value \rangle^* \langle count \rangle$  hitpoints.

void  $\langle character \rangle:LTIncreaseMana(int \langle value \rangle, int \langle count \rangle, int \langle time \rangle)$ 

LT-effects are additive, one character can drink several health-potions for instance.

int  $\langle character \rangle:$ getPlayerLanguage()

Returns players language. 0 for german, 1 for english, 2 for french (unused).

#### 3.1.3. Quest progress

void  $\langle character \rangle: setQuestProgress(int \langle questID \rangle, int \langle progress \rangle)$ 

A questprogress can be set for a specific quest.

```
int \langle character \rangle : getQuestProgress(int \langle questID \rangle)
```
Returns the questprogress for a specific quest.

#### 3.1.4. Item handling

int  $\langle character \rangle: \texttt{createItem(int} \langle itemID \rangle, \text{int} \langle count \rangle, \text{int} \langle quality \rangle, \text{int} \langle data \rangle)$ 

Item is created in the belt or backpack of  $\langle character \rangle$ . If that is not possible, the items will not be created. The function returns an integer that gives the number of items that cannot be created. world:createItemFromId might be a good choice in addition.

void  $\langle character \rangle:\texttt{createAtPos}(\textit{int } \langle Position\_body \rangle, \textit{int } \langle itemId \rangle, \textit{int } \langle count \rangle)$ 

Creates an item at a special body position (see below).

void  $\langle character \rangle:changeQualityAt(int \langle Position\_body \rangle, int \langle qly-amount \rangle)$ 

Changes the quality by amount at position body.

```
void \langle character \rangle: \texttt{eraseItem}(int \langle itemID \rangle, int \langle count \rangle)
```
 $\langle count \rangle$  item with  $\langle itemID \rangle$  (=number!) are erased from the  $\langle characters \rangle$  inventory. You have no influence on which items are deleted, you can just determine ID and number.

int  $\langle character \rangle$ :countItem(int  $\langle itemID \rangle$ )

int  $\langle character \rangle:countItemAt(text \langle location \rangle, int \langle itemID \rangle)$ 

Counts only at a certain position;  $\langle character \rangle:countItemAt("all",...)$  is the same as  $\langle character \rangle:countItem(...)$  $\langle location \rangle$  can be "all", "belt", "body", "backpack".

void  $\langle character \rangle$ :increaseAtPos(int  $\langle Position_{\alpha} | \rangle$ , int  $\langle count \rangle$ )

void  $\langle character \rangle: \texttt{swapAtPos}(\textit{int } \langle Position\_body \rangle, \textit{int } \langle itemID \rangle, \textit{int } \langle quality \rangle)$ 

Position\_body: BACKPACK=0, HEAD=1, NECK=2, BREAST=3, HANDS=4, LEFT\_TOOL=5, RIGHT\_TOOL=6, FINGER LEFT HAND=7, FINGER RIGHT HAND=8, LEGS=9, FEET=10, COAT=11, LAST WEARABLE=11 To be combined with  $\langle Item \rangle:$ getType(). See fig.(5.1). If quality=0, then the quality remains the same.

scrItem  $\langle character \rangle : \texttt{getItemAt}(int \langle Position\_body \rangle)$ 

 $\langle Position\_body \rangle$ : CCharacter.backpack=0, CCharacter.head=1, CCharacter.neck=2, CCharacter.breast=3, CCharacter.hands=4, CCharacter.left\_tool=5, CCharacter.right\_tool=6, CCharacter.finger\_left\_hand=7, CCharacter.finger right hand=8, CCharacter.legs=9, CCharacter.feet=10, CCharacter.coat=11, CCharacter.belt\_pos\_1=12, CCharacter.belt pos 2=13, CCharacter.belt pos 3=14, CCharacter.belt pos 4=15, CCharacter.belt pos 5=16, CCharacter.belt\_pos\_6=17 This returns a ScriptItemStruct. See fig. (5.1).

 $conffruct \langle character \rangle : getBackPack()$ 

Returns a container-item (which is different from scriptitem and commonitem). Containeritems can be used to pick out items which are placed in it. See  $\langle Container \rangle:\texttt{takeItemNr}(\langle itempos \rangle, \langle count \rangle).$ 

```
conStruct \langle character \rangle:getDepot(int \langle \text{depotId} \rangle)
```
Returns a container-item (the depot of that Character). Containeritems can be used to pick out items which are placed in it. See  $\langle Container \rangle:\texttt{takeItemNr}(\langle itempos \rangle, \langle count \rangle).$ 

boolean, scrItem, conStruct  $\langle Container \rangle :viewItemNr(int \langle itempos \rangle)$ 

Returns three values in that specific order: bool  $\langle success \rangle$ , structitem  $\langle item \rangle$ , containeritem  $\langle container \rangle$ .  $\langle success \rangle$  is true if Lua was able to get the item,  $\langle item \rangle$  holds the item at that position number and  $\langle container \rangle$  holds the containerstruct in case the item at that position was a container. This can be used together with  $\langle Container \rangle$ :takeItemNr( $\langle \langle itempos \rangle$ , $\langle count \rangle$ ).

boolean, scrItem, conStruct  $\langle Container \rangle:\texttt{takeItemNr}(\textit{int } \langle \textit{itempos} \rangle, \textit{int } \langle \textit{count} \rangle)$ 

Returns three values in that specific order: bool  $\langle success \rangle$ , structitem  $\langle item \rangle$ , containeritem  $\langle container \rangle$  and deletes this item  $(\langle count \rangle)$  of them).  $\langle success \rangle$  is true if Lua was able to get the item,  $\langle item \rangle$  holds the item at that position number and  $\langle container \rangle$  holds the containerstruct in case the item at that position was a container. Example:

```
TheDepot=User:getDepot(1);
for i=0,30 do
    worked,theItem,theContainer=TheDepot:takeItemNr(i,1);
    if (worked==true) then
        if (theContainer==nil) then
            User:inform("This is no container. It's item-ID is "..theItem.id);
        else
            User:inform("This is a container. It's item-ID is "..theItem.id);
        end
    end
end
```
void  $\langle Container \rangle$ :changeQualityAt(int  $\langle itempos \rangle$ , int  $\langle amount \rangle$ )

Changes the quality of an item at a given position inside a container. Returns  $true$  if it worked.

boolean  $\langle Container \rangle$ :changeQuality(int  $\langle itemid \rangle, int \langle amount \rangle)$ 

Changes the quality of an item with a given item-ID inside a container. Returns  $true$  if it worked.

boolean  $\langle Container\rangle$ :insertContainer(scrItem  $\langle item\rangle$ ,conStruct  $\langle container\rangle$ )

Critical command. Inserts a container inside a container. Avoid if possible. Fragile. Returns true if it worked.

void  $\langle Container \rangle$ :insertItem(scrItem  $\langle Item \rangle$ , boolean  $\langle merge \rangle$ )

Inserts an item into a container. Collects identical items which are stackable together to a stack if  $\langle merge \rangle$  is true. If there already is an item it will probably be overwritten!

void  $\langle Container \rangle$ :insertItem(scrItem  $\langle Item \rangle$ )

Inserts an item which is then placed on the last slot in that container.

int void  $\langle Container \rangle$ :countItem(int  $\langle itemid \rangle$ )

Counts the number of items in a container of a given ID. It works recursively, which means that if there is a container in that container containing items of that ID, they are counted as well.

```
int void \langle Container \rangle:eraseItem(int \langle itemid \rangle, int \langle count \rangle)
```
Erases an amount of items of a given ID. Returns an integer (meaning?).

int void  $\langle Container \rangle$ :increaseAtPos(int  $\langle pos \rangle$ , int  $\langle value \rangle$ )

Increases the number of items at a given position. Supposedly returns the number of items afterwards.

boolean void  $\langle Container \rangle$ :swapAtPos(int  $\langle pos \rangle$ , int  $\langle newyuality \rangle$ )

Changes an item to another one with a new ID, returns  $true$  on success.

int void  $\langle Container \rangle: \text{weight(int } \langle rekt=0 \rangle);$ 

Returns the maximum weight of that container.  $\langle rekt \rangle$  MUST be 0 for technical reasons.

int void  $\langle Container \rangle$ :Volume(int  $\langle rekt=0 \rangle$ )

Just like weight, returns the volume of a container.

#### 3.1.5. All the rest

boolean  $\langle character \rangle$ :isInRange(chrStruct  $\langle character2 \rangle$ ,int  $\langle Distance \rangle$ )

Returns true if  $\langle character2 \rangle$  is within  $\langle Distance \rangle$  of  $\langle character \rangle$ , else false.

int  $\langle character \rangle$ :distanceMetric(chrStruct  $\langle character2 \rangle$ )

Returns distance.

Very similar to isInRange, but much more flexible. Better use distanceMetric.

int  $\langle character \rangle$ :distanceMetricToPosition(posStruct  $\langle Position \rangle$ )

Returns the distance from  $\langle character \rangle$  to  $\langle Position \rangle$ .

boolean  $\langle character \rangle$ :isInRangeToPosition(posStruct  $\langle Position \rangle$ , int  $\langle distance \rangle$ )

Returns true when the  $\langle character \rangle$  is within the  $\langle distance \rangle$  to  $\langle position \rangle$  and false otherwise.

void  $\langle character \rangle: \text{warp}(posStruct \langle Position \rangle)$ 

"Position" is a position-structure as described above.

void  $\langle character \rangle: \texttt{forceWarp}(posStruct \langle Position \rangle)$ 

"Position" is a position-structure as described above. This command works exactly as warp, but it ignores any non-passable flags on the target position. That means that you can warp onto e.g. water using this command.

void  $\langle character \rangle$ :sendMenu(menStruct  $\langle Menu \rangle$ )

 $\langle Menu \rangle$  is a menu-structure, created by subsequent application of addItem. See other menu commands

void  $\langle character \rangle$ :startMusic(int  $\langle Number \rangle$ )

Starts music.

```
boolean \langle character \rangle:isAdmin()
```
Returns true if that character is admin (GM) and false otherwise.

void  $\langle character \rangle: setClippingActive(boolean \langle status \rangle)$ 

 $\langle status \rangle$  must be either true (walking through walls disabled) or false; this enables the character to walk on fields where he usualy can't walk (water, walls, ...). Please use with care: This has to be turned OFF again!

 $boolean \langle character \rangle: getClippingActive()$ 

Returns true or false .

### 3.2. Variables

 $r$ : text  $\langle character \rangle$ .lastSpokenText

Returns this characters last spoken line of text

 $r: posStruct (character) .pos$ 

Position-structure

- $r$ : text  $\langle character \rangle$ .name
- $r:$  int  $\langle character \rangle$ .id
- $r$ : boolean  $\langle character \rangle$ .attackmode

true if character currently attacks, false otherwise.

rw: int  $\langle character \rangle$ .activeLanguage

"common language"=0, "human language"=1, "dwarf language"=2, "elf language"=3, "lizard language"=4, "orc language"=5, "halfling language"=6, "fairy language"=7, "gnome language"=8, "goblin language"=9, "ancient language"=10

 $rw: \langle character \rangle$ .movepoints

### 3.3. Constants

chrStruct thisNPC

Refers to the NPC whose script is being invoked. It is of a Character-Type.

# 4. Menues

Caution: Menus do not work with magic spells yet. They only work with items.

### 4.1. Functions

menStruct MenuStruct()

Creates an empty menu structure. Example: MyMenue=MenuStruct();

```
void \langle MenuStruct \rangle:addItem(int \langle ItemID \rangle)
```
Adds the item with the ID  $\langle ItemID \rangle$  to the Menustruct. Example: MyMenue:addItem(17);

void  $\langle character \rangle$ :sendMenu(menStruct  $\langle MenuStruct \rangle$ )

Sends the created  $\langle Menustruct \rangle$  to  $\langle character \rangle$ . Example: User:sendMenu(MyMenue);

Advanced Example:

```
...
List={12,34,53,99,111,189,203}; -- Create a list of item-IDs
newMenu=MenuStruct{}; \qquad \qquad -- \text{ Initialize the menu}for key,value in List do - Start loop which picks one item of List after the other...
    newMenu:addItem(List[value]); -- Add an item to the newMenu
end
User: sendMenu(newMenu); -- Sends the created menu.
...
```
Handling: see "Lists"

# 5. Items (scriptItem)

There are two kinds of items in lua. This is of the type scriptItem. These types of item-variables are the parameters in the entry point functions (TargetItem etc.). This kind of item variable holds the individual information about the item (position, ...), but not the general ones (volume, weight, ...). It refers to a individual item (stack). You can, however, identify the commonStruct of an individual item, which can be achieved with the world:getItemStats( $\langle scriptItem \rangle$ ). Clearly, the other direction is not possible (gaining knowledge about an individual item via a general item.)

### 5.1. Functions

#### int  $\langle Item\rangle:$ getType()

Return values: notdefined=0, showcase1=1, showcase2=2, field=3, inventory=4, belt=5

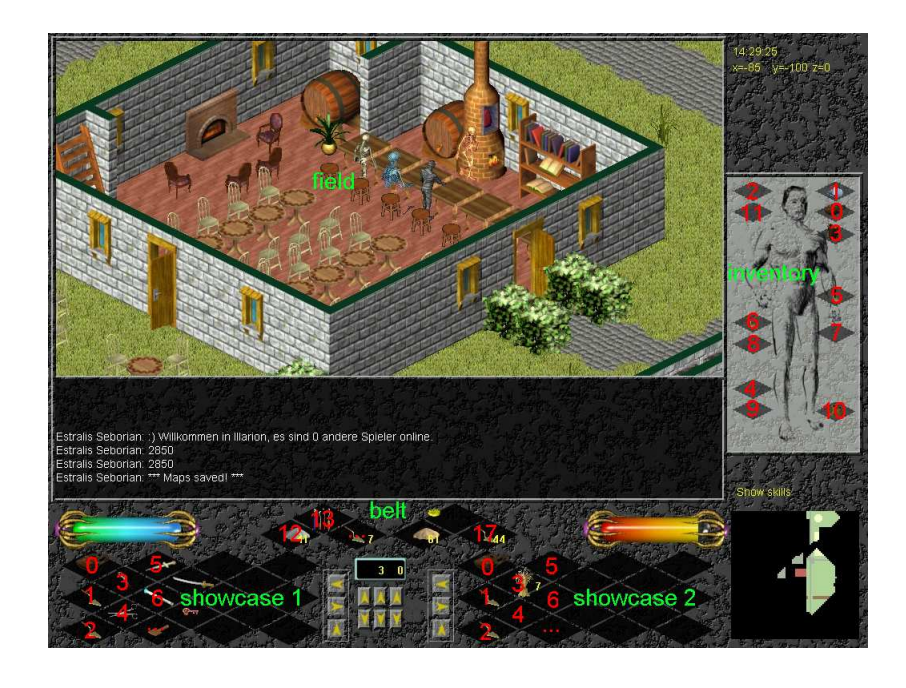

Figure 5.1.: Illustration for positions of items. Red: itempos, Green: getType

### 5.2. Variables

 $r$ : chrStruct  $\langle Item \rangle$ .owner

has the type of  $\langle character \rangle$ .

 $r: posStruct$  (Item).pos

has the type of  $\langle position \rangle$ , this means that the item lies on the floor.

r: int  $\langle Item\rangle$ .itempos

Returns the position of an item if it is at a character.

 $rw: int \langle Item \rangle$ .id

- $rw:$  int  $\langle Item \rangle$ .wear
- rw: int  $\langle Item \rangle$ .quality
- rw: int  $\langle Item \rangle$ .data

The data value is an arbitrary value that can be used to individualize items.

Usable for magic weapons, key/lock system, ...

The "quality" of an item is a combination of the actual quality  $(0-9)$  and the durability  $(0-99)$ . A quality value of 999 is a highest quality item (9) with highest durability (99). 123 would mean: a low quality item (1) with not very good durability (23). At durability 0, an item breaks.

Beware: When you set  $\langle Item \rangle$  quality, you need to create a new item instead the old one:

#### TargetItem.quality=TargetItem.quality-200; world:changeItem(TargetItem);

 $rw: int \langle Item \rangle$ .number

The number of items on that stack.

# 6. Items (commonStruct)

There are unfortunately two types of items. This refers to commonStruct-Items. Note that there are important functions for items in the chapter "World". This kind of item variable holds general information about an item (weight, volume, ID,...), not individual ones like, for example, the current position or things like that. It is, so to say, a generalized item.

### 6.1. Variables

 $r$ : int  $\langle Item \rangle$ .id  $r:$  int  $\langle Item \rangle$ . AgeingSpeed  $r:$  int  $\langle Item \rangle$ . Weight  $r:$  int  $\langle Item \rangle$ .Volume  $r:$  int  $\langle Item \rangle$ . Object After Rot

> These variables are accessible for common struct items and script items (where they refer to the corresponding common struct item!). Usage:

MyItem.id, MyItem.AgeingSpeed, ...

# 7. Items (weaponstruct, armorstruct)

## 7.1. Variables(weapon)

- $r:$  int  $\langle \textit{weaponstruct} \rangle$ .Attack
- $r:$  int  $\langle \textit{weaponstruct} \rangle$ .Defence
- $r:$  int  $\langle \textit{weaponstruct} \rangle$ . Accuracy
- $r:$  int  $\langle \textit{weaponstruct} \rangle$ .Range
- $r:$  int  $\langle \textit{weaponstruct} \rangle$ . WeaponType
- $r:$  int  $\langle \textit{weaponstruct} \rangle$ . AmmunitionType
- $r:$  int  $\langle \textit{weaponstruct} \rangle$ . ActionPoints
- $r:$  int  $\langle \textit{weaponstruct} \rangle$ . MagicDisturbance
- $r:$  int  $\langle \textit{weaponstruct} \rangle$ .PoisonStrength

### 7.2. Variables (armor)

- $r:$  int  $\langle \text{armorstruct} \rangle$ .BodyParts
- $r:$  int  $\langle \text{armorstruct} \rangle$ . PunctureArmor
- $r:$  int  $\langle \text{armorstruct} \rangle$ .StrokeArmor
- $r:$  int  $\langle armorstruct \rangle$ .ThrustArmor
- $r:$  int  $\langle armorstruct \rangle$ . MagicDisturbance
- $r:$  int  $\langle \text{armorstruct} \rangle$ . Stiffness

### 7.3. Variables (natural armor (monsters))

- $r:$  int  $\langle naturalarmor \rangle$ .strokeArmor
- $r:$  int  $\langle naturalarmor \rangle$ .thrustArmor
- $r:$  int  $\langle naturalarmor \rangle$ .punctureArmor

## 8. World

## 8.1. Functions

 $t$ leStruct world:getField(posStruct  $\langle position \rangle$ )

 $\langle position \rangle$  is a position-structure. The function returns a reference to a field. Example:

```
Field=world:getField(position(22,10,-3)); -- get reference to "Field"
TileID=Field.tile; - Determine the Tile-ID of that field
```
int world:getTime(text " $\langle time \rangle$ ")

 $\langle time \rangle$  can be "year", "month", "day", "hour", "minute", "second"

void world:erase(scrItem  $\langle Item \rangle, int \langle amount \rangle)$ 

Example 1: world:erase(TargetItem,3) erases 3 items on the TargetItem-Stack if possible Example 2: world:erase(TargetItem,0) erases the whole TargetItem-Stack. (NOTE: Temporarily DISABLED!) If there are not enough of the items to erase, this function returns "false" and does not delete anything.

void world:increase(scrItem  $\langle Item \rangle, int \langle count \rangle$ )

Increases the item-counter of  $\langle Item \rangle$  ( $\langle SourceItem \rangle$ ,  $\langle TargetItem \rangle$ , ...) for  $\langle count \rangle$ .

void world:itemInform(chrStruct  $\langle User \rangle$ ,scrItem  $\langle Item \rangle$ ,text " $\langle Text \rangle$ ")

Useable in LookAtItem: Displays text as item name.

void world:swap(scrItem  $\langle Item \rangle$ , int  $\langle newItemID \rangle$ , int  $\langle quality \rangle$ )

Exchanges  $\langle Item \rangle$  (ScriptItem!) with a new one with  $\langle newItemId \rangle$  and  $\langle quality \rangle$ .

 $s$ crItem world:createItemFromId(int  $\langle ItemID \rangle$ ,int  $\langle count \rangle$ ,posStruct  $\langle position \rangle$ ,boolean  $\langle always-flag \rangle$ ,int  $\langle quality \rangle, int \langle data \rangle$ )

where  $\langle position \rangle$  is a position-structure and the always-flag is true (create also when there is already something on that field) or false, depending on how to create the item. It returns a script item sctruct.

void world:createItemFromItem(scrItem  $\langle Item \rangle$ , posStruct  $\langle Position \rangle$ , varalways-flag)

where  $\langle Item \rangle$  is of the scriptitem-structure. (NOT of the common-structure! Therefore this IS usable with TargetItem!). It creates an identical copy of a scriptitem.

void world:createMonster(int  $\langle \textit{monsterID} \rangle$ ,posStruct  $\langle \textit{position} \rangle$ ,int  $\langle \textit{movepoints} \rangle$ )

 $\langle$  monsterID $\rangle$ : 1=Mumie, 2=Insects, 3=scorpion, 4=skeleton, 5=orc, 6=demonskeleton, 7=beholder, 8=demon, 9=rotworm, 10=spider, 11=sheep, 12=pig, 13=troll, 14=skull, 15=wasp, 16=foresttroll, 17=shadowskeleton, 18=stonegolem, 19=goblin, 20=gnoll, 21=dragon, 22=male drow, 23=female drow, 24=lDaemon, 25=Daemonenerscheinung, 27=demonskeleton, 30=Lesser Mummy, 31=Mummy, 32=Old Mummy, 33=Insects, 34=Swamp Insects, 35=Sand Scorpion, 36=Cave Scorpion, 37=Orc, 38=Orc Warrior, 39=Orc Berzerker, 40=Troll, 41=Forest Troll, 42=Weak Skeleton, 43=Skeleton, 44=Skeleton Guardian, 45=Skeleton Fighter, 46=Beholder, 47=Demon Spy, 48=Rotworm, 49=Enormous Spider, 50=Posion Spider, 51=Male Drow, 52=Drow Warrior, 53=Drow Sworddancer, 54=Drow Mistress, 55=Thief, 56=Highwayman, 57=Looter, 58=Immortal, 59=Immortals Ghost, 60=Specter, 61=Demonic Skeleton 62=Demonic Voyeur, 101=runeguardmes, 102=runeguardra, 103=runeguardluk, 104=runeguardtah, 105=runeguardsij, 106=runeguardcun, 107=runeguardqwan, 108=runeguardyeg, 109=runeguardlev, 110=runeguardhept, 111=runeguardkah, 112=runeguardsav, 113=runeguardorl, 114=runeguardkel, 115=runeguardpen, 116=runeguardjus

void world:makeSound(int  $\langle Number \rangle, posStruct \langle position \rangle)$ 

Starts soundeffect. 1=scream, 2=sheep, 3=sword hit, 4=thunder, 5=bang, 6=chopping wood, 7=fire, 8=smithing, 9=water splash, 10=pouring in (bottle), 11=saw, 12=drink, swallow, 13=snaring noise

void world:gfx(int  $\langle Number \rangle, posStruct \langle position \rangle)$ 

Starts graphicseffect on  $\langle position \rangle$ .

void world:changeTile(int  $\langle TileID \rangle$ , posStruct  $\langle position \rangle$ ) comItem world:getItemStats(scrItem  $\langle Item \rangle$ )

Returns an commonitem-struct from an  $\langle Item \rangle$  that is a scriptitem (like TargetItem). Example:

myItem=world:getItemStats(TargetItem) if (myItem.Weight<100) then ... end

comItem world:getItemStatsFromId(int  $\langle ItemID \rangle$ )

Returns an item-struct like world:getItemStats( $\langle Item \rangle$ )

scrItem world:getItemOnField(posStruct  $\langle Position \rangle$ )

Returns a scriptItem on that field.

boolean world:isItemOnField(posStruct  $\langle Position \rangle$ ) boolean world:isCharacterOnField(posStruct  $\langle Position \rangle$ )

Returns true for a Character standing on that position and false otherwise.

chrStruct world:getCharacterOnField(posStruct  $\langle Position \rangle$ )

Returns a character-struct. See chapter "Characters". Example:

```
...
myPosition=position(122,12,3);
if isCharacterOnField(myPosition) then
    myPerson=getCharacterOnField(myPosition);
    myPerson:talk(CCharacter.say,"You found me!");
end
...
```
chrStruct world:getPlayersInRangeOf(posStruct  $\langle Position \rangle$ , int  $\langle Range \rangle$ )

Returns a list of character-structs who are in the  $\langle Range \rangle$  of  $\langle Position \rangle$ . See chapter "Characters" and lists in lua.

```
chrStruct world:getCharactersInRangeOf(posStruct \langle Position \rangle, int \langle Range \rangle)
chrStruct world:getNPCSInRangeOf(posStruct \langle Position \rangle, int \langle Range \rangle)
chrStruct world:getMonstersInRangeOf(posStruct \langle Position \rangle, int \langle Range \rangle)
chrStruct world:getPlayersOnline()
```
Returns a list of character-structs of all players online. See chapter "Characters" and lists in lua.

void world:changeQuality(scrItem  $\langle ScriptItem \rangle, int \langle amount \rangle)$ 

Changes the quality of a scriptitem (TargetItem, ...) for  $\langle amount \rangle$ .

void world:changeTile(int  $\langle\text{tileid}\rangle$ ,posStruct  $\langle\text{position}\rangle$ )

Changes the tile on position-struct "position" to tileid. To be combined with the following command.

```
void world:sendMapUpdate(posStruct (position), int (range))
```
Send a map update to all clients of characters that stand in range of that position.

```
text world:getItemName(int \langle Itemid \rangle, int \langle PlayerLanguage \rangle)
```
Returns string that represents the itemname of the item with this id in playerlanguage according to table "itemnames".

void world:changeItem(scrItem  $\langle ScriptItem \rangle$ )

Changes a scriptitem against a new one. Handle with care! Example:

```
function UseItem(User,SourceItem,TargetItem,Counter,Param)
     SourceItem.id = 1 -- we change the source Item to a sword
     SourceItem.quality = 699 -- a really good sword.
     SourceItem.wear = 10 -- a sword wich rots in a very long time
     world:changeItem(SourceItem) -- now the item is changed
end
```
boolean, wpnStruct world:getWeaponStruct(int  $\langle itemID \rangle$ )

Returns two values: bool (true if it is a weapon) and the weaponstruct of the given item (if there is any). Example:

```
...
foundWp,MyWeapon=world:getWeaponStruct(1);
if (foundWp==true) then
    User:inform("Attack: " .. MyWeapon.Attack .. " def: " .. MyWeapon.Defence);
end
...
```
 $boolean$ ,  $armStruct$  world:getArmorStruct( $int$  \itemID\)

Returns two values: bool (true if it is an armor) and the armorstruct of the given item.

boolean, natarmStruct world:getNaturalArmor(int  $\langle raceID \rangle$ )

Returns two values: bool (true if that race has natural armor) and the naturalarmorstruct of the given race.

### 8.2. Variables

 $r, w$ : weatherStruct weather

Returns the current weather.

# 9. Fields

### 9.1. Functions

In general, these functions will be combined with world:getField( $posStruct$  ( $position$ ) most of the time.

void  $\langle field \rangle$ :swapTopItem(int  $\langle newId \rangle$ , int  $\langle quality \rangle$ ) int  $\langle field \rangle$ :countItems()

Returns the number of items that are placed on top of that field.

```
scrItem \langle field \rangle:getStackItem(\langle stackpos \rangle)
```
Returns the item with position  $\langle \mathit{stackpos} \rangle$  (0 being the bottom item) within the pile of items on this field. If  $\langle stackpos \rangle$  exceeds the number of items on that field, a 0-item is returned (id=0), therefore it is a good idea to check the number of items on that field first.

Changes the top item on a field to newId with quality. 0 to let the quality unchanged.

void  $\langle field \rangle$ :changeQualityOfTopItem(int  $\langle amount \rangle$ )

## 9.2. Variables

 $r$ : int tile

Returns the tile ID of that field. Recommended use with world: $getField(position)$ .

# 10. It's a kind of magic

### 10.1. Global variables

#### thisSpell

Refers to the ID of the spell that is currently casted.

### 10.2. Some words on magic

Casting a spell is done by selecting one or more runes and eventually selecting a target. We assign numbers to these runes like in  $fig(10.1)$ . Every spell gets a unique spell-ID which is entirely determined

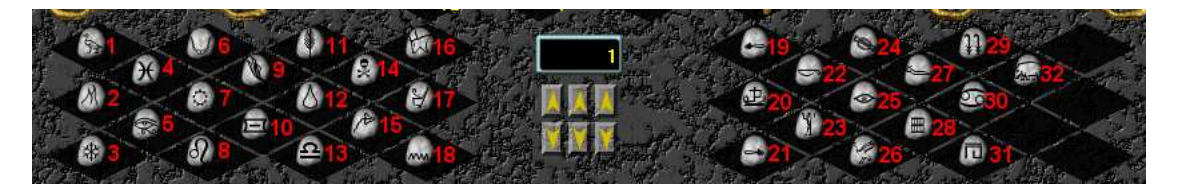

#### Figure 10.1.: The runes

by the used runes. Suppose we have to use the runes with the numbers  $a_1 \ldots a_n$  to cast that spell, the spellId can then be calculated by

$$
I_{\text{spell}} = \sum_{k=1}^{n} 2^{a_k - 1} = 2^{a_1 - 1} + 2^{a_2 - 1} + \dots + 2^{a_n - 1}.
$$
 (10.1)

To give a concrete example: Imagine for your spell you have to use runes 2 and 5. The spell Id then is

$$
I_{\text{spell}} = \sum_{k=1}^{2} 2^{a_k - 1} = 2^{a_1 - 1} + 2^{a_2 - 1} = 2^{2 - 1} + 2^{5 - 1} = 2^1 + 2^4 = 2 + 16 = 17.
$$
 (10.2)

The caption of every spell script should include a brief description of the spell, the rune combination and the SQL insert statement (as comments, of course):

INSERT INTO spells VALUES( $\langle spellID \rangle, \langle magicType \rangle, \langle scriptname.lua \rangle')$ 

In our case, that might be: INSERT INTO spells VALUES(17,0,'m\_17\_fireball.lua')

# 11. Weather

Till now, weather is a global effect. Once you set the weather to a specific value, it's the same everywhere. Eventually there will be "areas" of weather in the future. A weatherStruct is a set of different variables, just like any other struct so far. Altering these variables changes the weather.

### 11.1. Variables

```
rw: int \langle weatherStruct\rangle.cloud_density
```
Varies between 0 (no clouds) and 100 (full clouds).

```
rw: int \langle weatherStruct\rangle.fog_density
rw: int \langle weatherStruct\rangle.wind_dir
rw: int \langle weatherStruct\rangle.gust_strength
rw: int \langle weatherStruct\rangle.percipitation_strength
rw: int \langle weatherStruct\rangle.percipitation_type
rw: int \langle weatherStruct\rangle.thunderstorm
rw: int \langle weatherStruct\rangle.temperature
```
## 11.2. Functions

### 11.3. Entry point

There is just one entry point for weather scripts: function changeWeather()

Is invoked everytime the weather should be changed.

# 12. Long time effects

### 12.1. Basic idea

The idea of long time effects is the following:

A long time effect is something bound to a character. It can be that you alter some skills or stats at some point (after some action had bin going on, for example after drinking a potion or alike) and undo that change later (after one hour, after 20 seconds, ...). Now, if a character logs out during such an effect is active, all the variables are written to the database and can be read when the character logs on again. Technically, an effect is a collection of different variables, which hold:

- The name and ID of the effect
- A script that defines the effect
- A counter that counts how often an effect had been called already
- A variable that controlls when this effect on this character will be called again
- Several self defined variables that hold all the infos you need

Long time effects are generally handled by a table called longtimeeffects with the columns lte effectid, lte effectname and lte scriptname. lte effectid is an arbitrary ID for the effect you are planning, lte effectname is a name which has no technical meaning, you can use it to describe your effect, lte scriptname refers to, as usual, the name of the script that should be invoked.

If you, for example, want to script a potion that adds 10 to a characters perception attribute for the next 10 minutes, you have to do the following: First, create a new entry in the longtimeeffects-table, for example with INSERT INTO longtimeeffects VALUES(15,'mypotion','mypotion.lua'). The next thing to do is to write a script defining the potions behaviour: It has to create a new effect using the CLongTimeEffect-command and then assign this newly created effect to the character with the addEffect-command. By doing that, the function addEffect (notice the difference between the function and the comman!) in the script assigned to that long time effect (ID) is called (only one time, at the start of the effect!).

There you can, for example, set a variable that determines the value which modifies the perception attribute and also lowers it. After the time given in the addEffect-command, the function callEffect will be called. If you want the function callEffect to be called again, it has to set the value .nextCall to the time when you want the function to be called again and return true. At the last call, (in this simple case probably the first), it is advisable to set the changed attribute to the correct value again.

However, if the character logs out, the temporary attibute change would have no effect at all because it is not written to the database. Therefore, there is the function loadEffect: It is called as soon as a character logs in. At this point, you can read the variable which holds the attribute change with effect:find and change it back to the altered value.

#### 12.2. Functions

void  $\langle effect\rangle$ :addValue(text  $\langle name\rangle, int \langle value\rangle)$ 

 $\langle name \rangle$  is an arbitrary name for a variable that can be introduced and filled with  $\langle value \rangle$  and is added to that effect. It can later (at one of the following calls, for example) be read or changed again.

void  $\langle \text{effect} \rangle:$ removeValue(text  $\langle \text{name} \rangle$ )

 $\langle name \rangle$  is the name of a value that will be removed from that effect.

boolean, int  $\langle$  effect $\rangle$ :findValue(text  $\langle$  name $\rangle$ )

This function returns true if a value  $\langle name \rangle$  is found plus its value and false otherwise. Note that these are two values!

void  $\langle$  Character  $\rangle$ .effects:addEffect(CLongTimeEffect( $\langle$ effect-ID $\rangle$ ,boolean  $\langle$ call addEffect $\rangle$ ))

This function adds the effect  $\langle$  effect-ID $\rangle$  to a character. If  $\langle$  call addEffect $\rangle$  is true, the function addEffect will be called.

boolean  $\langle Character \rangle.\langle effect \rangle:$ removeEffect $(\langle effect-ID \rangle)$ 

This function removes the effect  $\langle$  effect-ID $\rangle$  from a character. It returns a boolean which indicates whether that worked or not.

#### 12.3. Variables

```
r: int \langle effect).effectId
r: int \langle effect\rangle.effectName
r, w: \text{ int } \langle \text{effect} \rangle.nextCalled
r: int \langle effect</sub>\rangle.lastCalled
r: int \langle effect\rangle.numberCalled
```
#### 12.4. Entry points for longtime effects

Inside that script which was invoked, there are several possible entry points that can be called: function callEffect( $\langle Effect \rangle$ ,  $\langle Character \rangle$ )

MUST either return true if the effect should be called again or false if not!  $\langle Effect \rangle$ .nextCalled has to be set. It will be lowered by 1 every  $\frac{1}{10^{\text{th}}}$  second and callEffect will be called as soon as it reaches 0.

function addEffect( $\langle Effect \rangle$ ,  $\langle Character \rangle$ )

Is invoked when an effect is newly created.

function removeEffect( $\langle Effect \rangle$ ,  $\langle Character \rangle$ )

Is invoked after an effect ended (by having callEffect return false.

function doubleEffect( $\langle Effect \rangle$ ,  $\langle Character \rangle$ )

Is invoked when an effect is added to a character that already has that effect. Note that a character can hold just one effect of one type at a time!

function loadEffect( $\langle Effect \rangle$ ,  $\langle Character \rangle$ )

Is invoked when a player character logs into the game. It should be used to set temporary stats changes and so on, which can be stored in effect-variables, using findValue and so on.

#### 12.5. Adding long time effects to characters

#### 12.6. Example

Imagine the following situation: You drink a potion of a fluid and after that, you get "drunk", that means that your perception and agility are lowered and you sometimes make uncontrolled steps for the next 4 minutes. The first thing to do is to create a table entry in longtimeeffects in the following way:

lte\_effectid | lte\_effectname | lte\_scriptname --------------+----------------+----------------- 666 | alcohol | lte\_alcohol.lua

To start with, we need to script the bottle (bottle.lua) which adds the effect 666 (alcohol) to the character drinking that bottle.

function UseItem(User,SourceItem,TargetItem,Counter,Param,LTstate)

```
alcEffect = User.effects:find(666); -- does effect #666 already exist?
if (alcEffect == nil) then --- if that effect is not there...
   alcEffect = CLongTimeEffect(666, 10); -- create new effectUser.effects:addEffect(alcEffect,true); -- add effect #666
                      -- this calls funct. "addEffect(...)" in the LT-script.
                      -- 1 second until first call, true=invoke addEffect
end
alcEffect = User.effects:find(666); \t-- does effect #666 exist now?-- if so, read it into "alcEffect"
if (alcEffect == nil) then -- effect not found (security check)
   User:inform("An error occured, inform a developer.");
   return; -- exit immediately if not found!
end
alcEffect:addValue("alcLevel",10); -- sets the alcLevel-value to 10.
alcEffect:addValue("strMod",-5); -- sets modifier for strength to -5.
```
#### end

So, this script simply adds alcEffect (666) to the User of the bottle and adds the value alcLevel to this effect and sets it to 10.

The next thing to be done is to define this effect. This is done in the actual long time script we defined in the database before, lte alcohol.lua:

```
function addEffect(myEffect, Character) -- called only the first time
    Character:inform("You feel a little bit dizzy.");
    found, strMod = myEffect:findValue("strMod");
    if found then \qquad \qquad \qquad \qquad \text{read the str modifier}Character:increaseAttrib("strength",strMod);
    else \qquad \qquad \qquad \qquad \qquad \text{if modifier is not found}Character:inform("Error, please inform a developer");
```

```
function callEffect(myEffect, Character) -- is called everytime
   found, alcLevel = myEffect:findValue("alcLevel");
                                       -- get value
   Character:talk(CCharacter.say,"Hick!"); -- Hick!
      -- add some more effects
   if not found then
       Character:inform("Error, please inform a developer!")
       return false; --- bug occured!
   else
       if (alcLevel>0) then -- alcohol still has effect
          myEffect.nextCall=200; -- next call in 20 s.
          myEffect:addValue("alcLevel",alcLevel-1);
          return true;
       else \qquad \qquad \qquad \qquad \text{-- alcohol has no more effect}myEffect:removeValue("alcLevel");
          return false; - return false and delete value
       end
   end
end
```
## 12.7. Ideas for usage

Long time effects can be used for many effects, here are just some ideas:

- Illness, epidemy, infections and deseases
- Injuries

end

end

- Effects of potions (of all kinds)
- Effects of poison
- Punishment
- $\bullet$  ...

# 13. Delayed execution and disturbation

There is a way to have a script being executed after some time. Of course, this could also be done using long time effects, which were described above. However, there is something that long time effects can't detect: If "something" happened between two invokations of an effect. Take, for example, a magician who casts a spell. Assume that there is a delay between casting that spell and having an effect (it needs some time of concentration). What happens if, for example, this mage is disturbed during the concentration phase (because he's under attack or alike)? There is no way to detect that in long time effect scripts.

# 14. Entry Points

#### 14.1. Items

function  $UseItem(\langle User \rangle, \langle SourceItem \rangle, \langle TargetItem \rangle, \langle counter \rangle, \langle param \rangle)$ 

When one item is used (with another item or alone).

function UseItemWithCharacter( $\langle User \rangle$ ,  $\langle SourceItem \rangle$ ,  $\langle Character \rangle$ ,  $\langle counter \rangle$ ,  $\langle param \rangle$ )

When an item is used with a character.

function UseItemWithField( $\langle User \rangle$ ,  $\langle SourceItem \rangle$ ,  $\langle TargetPos \rangle$ ,  $\langle counter \rangle$ ,  $\langle param \rangle$ )

When an item is used with a field (has to be empty=no item lying on the floor!).

function LookAtItem( $\langle User \rangle$ ,  $\langle Item \rangle$ )

When someone looks at an item.

function MoveItemBeforeMove( $\langle User \rangle$ ,  $\langle SourceItem \rangle$ ,  $\langle TargetItem \rangle$ )

Is invoked when someone tries to move an item before the move is commited. If this function returns *false* the move of the item will not be carried out; that can be used for cursed items. Basically,  $\langle SourceItem \rangle$  is the item before it was moved,  $\langle TargetItem \rangle$  is the item after it was moved.

IMPORTANT: It MUST return either  $true$  or  $false$ , otherwise the server crashes! (return  $true;$ 

 $function$  MoveItemAfterMove( $\langle User \rangle$ ,  $\langle SourceItem \rangle$ ,  $\langle TargetItem \rangle$ )

Is invoked after someone moved an item. See also MoveItemBeforeMove(.)

function NextCycle()

Is invoked every 10 seconds for commonitems.

 $function$  CharacterOnField( $\langle User \rangle$ )

Is invoked if someone steps on that item (which therefore lies on the floor); good for traps and fields. This function requires that the corresponding item has a specialitem-flag in the db-table tilesmodificators

#### 14.2. NPC

For effective usage of NPCs and their scripts please read the section about string handling. function nextCycle()

Is invoked every few server cycles (=approximately constant time intervalls,  $\frac{1}{10}$ s). *IMPOR*-TANT: MUST exist in NPC scripts!

function receiveText( $\langle \text{TextTyp} \rangle$ ,  $\langle \text{Text} \rangle$ ,  $\langle \text{Originator} \rangle$ )

Is invoked if the NPC hears someone speaking (even himself!).

function useNPC( $\langle User \rangle$ ,  $\langle counter \rangle$ ,  $\langle param \rangle$ )

Is invoked if the NPC is used (shift-click) by  $\langle User \rangle$  without target.

```
function useNPCWithCharacter(\langle user \rangle, \langle targetChar \rangle, \langle counter \rangle, \langle param \rangle)
function useNPCWithField(\langle user \rangle, \langle targetChar \rangle, \langle counter \rangle, \langle param \rangle)
function useNPCWithItem(\langle user \rangle, \langle targetChar \rangle, \langle counter \rangle, \langle param \rangle)
```
### 14.3. Magic

function CastMagic( $\langle Caster \rangle$ ,  $\langle counter \rangle$ ,  $\langle param \rangle$ )

Is invoked when  $\langle Caster \rangle$  casts a spell without target.

 $function$  CastMagicOnCharacter( $\langle\textit{Caster} \rangle$ ,  $\langle\textit{TargetCharacter} \rangle$ ,  $\langle\textit{counter} \rangle$ ,  $\langle\textit{param} \rangle$ )

Is invoked when  $\langle\textit{Caster}\rangle$  casts a spell on another character/monster  $(\langle\textit{TargetCharacter}\rangle)$ .

function CastMagicOnField( $\langle Caster \rangle$ ,  $\langle pos \rangle$ ,  $\langle counter \rangle$ ,  $\langle param \rangle$ )

Is invoked when  $\langle Caster \rangle$  casts a spell on a field at the position  $\langle pos \rangle$ .

 $function$  CastMagicOnItem( $\langle\textit{Caster}\rangle$ ,  $\langle\textit{TargetItem}\rangle$ ,  $\langle\textit{counter}\rangle$ ,  $\langle\textit{param}\rangle$ )

Is invoked when a spell is casted on an item.

#### 14.4. Monsters

function onDeath( $\langle \textit{Monster} \rangle$ )

Is invoked as a monster dies.

function receiveText( $\langle \textit{Monster} \rangle$ ,  $\langle \textit{TextTyp} \rangle$ ,  $\langle \textit{Text} \rangle$ ,  $\langle \textit{Originalor} \rangle$ )

Is invoked when a monster  $(\langle \textit{Monster} \rangle)$  receives spoken text.

function onAttacked( $\langle Monster \rangle$ ,  $\langle Attacker \rangle$ )

Is invoked when a monster is attacked.

function onCasted( $\langle Monster \rangle$ ,  $\langle Caster \rangle$ )

Is invoked when a spell is casted on a monster.

function useMonster( $\langle Monster \rangle$ ,  $\langle User \rangle$ ,  $\langle counter \rangle$ ,  $\langle param \rangle$ )

Is invoked when a monster is used by  $\langle User \rangle$ 

function useMonsterWithCharacter( $\langle\textit{Monster}\rangle$ ,  $\langle\textit{User}\rangle$ ,  $\langle\textit{TargetChar}\rangle$ ,  $\langle\textit{counter}\rangle$ ,  $\langle\textit{param}\rangle$ )

Is invoked when a monster is used with a character.

function useMonsterWithField( $\langle Monster \rangle$ ,  $\langle User \rangle$ ,  $\langle Pos \rangle$ ,  $\langle counter \rangle$ ,  $\langle param \rangle$ )

Is invoked when a monster is used with a field.

function useMonsterWithItem( $\langle Monster \rangle$ ,  $\langle User \rangle$ ,  $\langle Item \rangle$ ,  $\langle counter \rangle$ ,  $\langle param \rangle$ )

Is invoked when a monster is used with an item.

function onAttack( $\langle \textit{Monster} \rangle, \langle \textit{Enemy} \rangle$ )

Is invoked every time when a monster would hit the enemy.

 $function$  enemyOnSight( $\langle Monster \rangle, \langle Enemy \rangle$ )

Is invoked every time when a monster sees an enemy. IMPORTANT: MUST return true (did something) or false (did nothing)! It is not invoked when the monster stands on a field next to the enemy.

function enemyNear( $\langle \textit{Monster} \rangle, \langle \textit{Enemy} \rangle$ )

Is invoked every time when a monster sees an enemy and stands next to it. Works exactly like enemyOnSight, MUST return true or false!

### 14.5. Fields

function useTile( $\langle User \rangle$ , $\langle Position \rangle$ , $\langle counter \rangle$ , $\langle param \rangle$ )

Is invoked when a tile is shift-clicked (used).

function useTileWithCharacter( $\langle User \rangle$ , $\langle Position \rangle$ , $\langle targetCharacter \rangle$ , $\langle counter \rangle$ , $\langle param \rangle$ )

Is invoked when a tile is shift-clicked (used).

function useTileWithField( $\langle User \rangle$ , $\langle Position \rangle$ , $\langle targetPosition \rangle$ , $\langle counter \rangle$ , $\langle param \rangle$ )

Is invoked when a tile is shift-clicked (used).

function useTileWithItem( $\langle User \rangle$ , $\langle Position \rangle$ , $\langle Item \rangle$ , $\langle counter \rangle$ , $\langle param \rangle$ )

Is invoked when a tile is shift-clicked (used).

function MoveToField( $\langle User \rangle$ )

Is invoked if a character moves on that triggerfield (entry in "triggerfields" necessary).

function MoveFromField( $\langle User \rangle$ )

Is invoked if a character moves away from that triggerfield.

function PutItemOnField( $\langle Item \rangle$ , $\langle User \rangle$ )

Is invoked if an item is put on that triggerfield.

function TakeItemFromField( $\langle Item \rangle$ , $\langle User \rangle$ )

Is invoked if an item is taken away from that triggerfield.

 $function$  ItemRotsOnField( $\langle$ oldItem), $\langle$ newItem})

Is invoked when  $\langle \text{oldItem} \rangle$  rots into  $\langle \text{newItem} \rangle$  on a triggerfield.

#### 14.6. Combat

For combat, there is one main file named standardfighting.lua. It is called everytime a character tries to hit another character. It is important that you cannot reload the DB definitions when this file does not work!

function BasicFighting( $\langle Attacker \rangle, \langle Defender \rangle$ )

Is invoked inside standardfighting.lua if the weapon used has no script assigned to it in table weapons.

 $function$  onAttack( $\langle Attacker \rangle, \langle Defender \rangle, \langle bodyPosition \rangle$ )

Is invoked inside a weapon script if this weapon is used to attack a character at every hit. Don't forget to subtract AP! Currently it is only invoked if the weapon is helt in the right hand, so  $\langle bodyPosition \rangle$  will always be the number representing the right hand.

#### 14.7. Player-Characters

There is an entry point that gets called every time a player-character logs into Illarion. There is just one script that is invoked which is named  $login.lua$ . It is called every time a character logs in. function onLogin $(\langle Character \rangle)$ 

This function is invoked inside login.lua.

### 14.8. General

There are ways to invoke arbitrary scripts (functions therein) without player or NPC action.  $function$  (functionname)()

This script is invoked by having an entry in the database table "scheduledscripts" after some given time intervall.

Example:

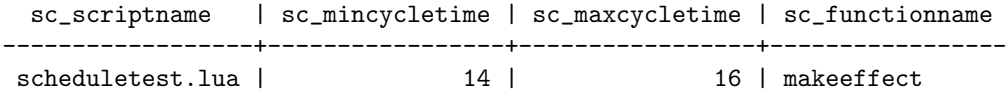

This will invoke the function makeeffect() in the script scheduletest.lua every 14-16 seconds (a random time between 14 and 16 seconds).

# 15. Lua

#### 15.1. Important commands

For a good summary of the importand commands and how they work look at http://lua-users.org/wiki/TutorialDirectory Of special interest are:  $for, if, function, while and the concept of lists.$ 

#### 15.2. Built in functions

```
math(ranh, random()
```
Returns a random number between 0 (incl.) and 1 (excl.).

```
math(ranh.random(\langle Upper \rangle)
```
Returns a random integer between 1 and  $\langle Upper \rangle$  (inclusive).

```
math.random(\langle Lower \rangle, \langle Upper \rangle)
```
Returns a random integer between  $\langle Lower \rangle$  and  $\langle Upper \rangle$  (inclusive).

```
mathbf{h}.\,abs\left(\langle number \rangle\right)
```
Returns the absolute value of a number. Example:  $\textit{math.abs-4.2 -j. 4.2}$ 

```
math.cei1(\langle number \rangle)
```
Rounds  $\langle number \rangle$  to the next higher integer.

```
math.floor(\langle number \rangle)
```
Rounds  $\langle number \rangle$  to the next lower integer.

 $table.getn(\langle List \rangle)$ 

Returns the number of entries in a table.

```
string.find (\langle text1 \rangle, \langle text2 \rangle)
```
Returns nil, if  $\langle text2 \rangle$  was not found in  $\langle text1 \rangle$ . If, however,  $\langle text1 \rangle$  contains  $\langle text2 \rangle$ , it returns the position of the starting character of  $\langle text2 \rangle$  in  $\langle text1 \rangle$ , the end position of  $\langle text2 \rangle$ in  $\text{ } \langle \text{text1} \rangle$  and, in case one uses so called captures, all the captures found. Captures are a powerfull concept for stings to analyze them by pattern matching. See the lua wiki.

#### 15.3. Binary operators

 $A=B;$ 

A will get the value of B.

 $A = B$ 

A is compared with B; true for  $A=B$  else false. Used in if statements and alike.

A∼=B

A is compared with B; false for A=B else true (true if A and B are not equal).

#### 15.4. Lists

Lists are collections of variables. Lists can be created by the following simple procedure:  $#$  Start a Lua-list and insert the entries you want (itemIDs etc.) # Run through the list (with a loop) and do what you need (add them to a menue etc.)  $#$  Start the process defined by 1. and 2. (send the menue to the player) Creating a list is easy:

 $ListA=\langle value1 \rangle, \langle value2 \rangle, \langle value3 \rangle, ...$ 

You can access elements of that table by

ListA $\vert \langle number \ of \ element \rangle \vert$ 

for instance

ListA[2]

would be

 $\langle value2 \rangle$ 

Creating a loop is easy as well:

```
for i = 1,5 do
      ...
```
end

runs through "..." 5 times, the first time with  $i=1$ , then  $i=2, \ldots$  to  $i=5$ . Combining that with a list would give:

```
ListA={value1,value2,value3,value4,value5}
for i = 1, 5 do
    -- do something with ListA[i]
end
```
Example 1: Lets say we want to have a list of items added to a menue.

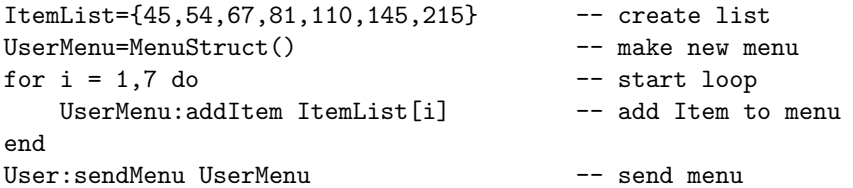

Example 2: Lets say we want to have a list of items which are only accessible for the player for certain skills. We create a difficulty list.

```
ItemList={45,54,67,81,110,145,215} -- create list
DiffList={ 1, 7,45,90, 25, 45, 65} -- list of difficulties
UserMenu=MenuStruct() - make new menu
for i = 1,7 do -- start loop
  if (User:getSkill("smithing")>=DiffList[i]) then -- if User has enough skill
     UserMenu:addItem(ItemList[i]) --- add Item to menu
  end
end
```
User:sendMenu UserMenu -- send menu

If you are filling a list, you have to take care about the following: Example 3: Filling a list with entries

```
MyList={}; -- initialize list (IMPORTANT!)
MyList[1]=12;MyList[2]="Hello";
MyList[3]=56;
...
```
The important part is the first line: Without it, the script would not work. Lets now look to multidimensional lists (tables, for example): Example 4: Tables

```
MyTable={};
MyTable[1]={};
MyTable[2]=\{\};
MyTable[1][1]=23;
MyTable[1][2]=45;
MyTable[1][3]=34;
MyTable[2][1]="Maoam";
MyTable[2][2]="Hello";
MyTable[2][3]="Hi there!";
```
### 15.5. Calling functions of other lua files

It is possible to call a function of another (existing) lua file. However, this might cause troubles, as one can only use the whole lua file and it is probable that functions have the same name. This has to be taken care of! To do that, one has to use the  $dofile("\langle path \rangle/\langle filename \rangle")$  command outside any function. This makes any function in "filename" accessible from within your file. If handled carefully, this may save a lot of work.

Example: file\_1.lua:

```
function DoSomething(User,text)
     User:inform(text);
 end
file 2.lua:
 dofile("/usr/share/testserver/scripts/file_1.lua")
 function TestingDofile(Character)
    DoSomething(Character, "Testing this feature!");
 end
```
Note that the testserver scripts are located in /usr/share/testserver/scripts/ and the realserver scripts in /usr/share/illarionserver/scripts/

# 16. String handling

This is an important topic, as it is relevant for the use of Lua for NPCs (and eventually monsters). The seemably most important function is: string.find  $(\langle text1 \rangle, \langle text2 \rangle)$ 

Returns a number that indicates the position in text1 of the beginning of the first occurence of text2 in text1 and another number that indicates the last position of the last occurence.

Example:

```
a,b=string.find("Hello world","llo");
   \Rightarrow a=3, b=5
a,b,c,d=string.find("I buy 20 shoes",".*buy (%d+) (.+)");
   -> a=0, b=14, c="20", d="shoes"
```
- Expressions in brackets " $(...)$ " are returned to the variables. Without them, we would just have a and b.
- "." means: any character, digit, just anything.
- $\bullet$  " $\ast$ " means: repetition of the previous, including 0 repetitions; ' $\ast$ " therefore could mean any string, including an empty one ("").
- $\bullet$  " $\star$ " means nearly the same as  $\cdot\cdot\cdot$ , except that it has to have at least 1 repetition, therefore the empty string is not included.
- "%s" simply means a space  $("")$ . "a%sb" therefore means "a b".
- "%d" means any digit. Together with "+" we have "%d+", which means: at least one digit, but it can be more.
- $\bullet$  "[Ff]" would mean: The character must be a "F" or a "f". "[Hh][Ee][L1]+[0o]" therefore can be "hello" or "helo" or "HeLlo" or "heLLLlO" or...

Therefore the above ".\*buy  $(\mathcal{A}^+)$  (.+)" means: Search for a string where you have:

- 1. any characters or nothing
- 2. followed by "buy"
- 3. followed by a space  $("")$
- 4. followed by (at least) one or more digits
- 5. followed by space
- 6. followed by one or more characters of any type (could be "shoes", but could also be "!!98(jj" or "hallo" or "9982")

Beware: c and d are both strings, even if they contain a number like "23". If you perform mathematical operations with them  $(c^*2)$ , they behave like numbers, if you compare them (if  $c == 23$ ), they behave like strings, meaning that  $(c="23"$ ; if  $c==23$  then...) will NOT work, whereas  $(c="23"$ ; if  $c*=123$ then...) WILL work, because  $c^*1$  is converted into a number.

If a string is not found inside another string, it returns  $ni l$ .

## 16.1. File I/O

It is possible to read and write data from/into files. It is important to use files and directories where the scripts are permitted to read and write.

Example:

```
filepoint,errmsg,errno=io.open("/home/martin/scrdata/testing.luadat","r");
thisline=filepoint:read("*line");
User:inform("This line reads as: "..thisline);
filepoint:close();
filepoint,errmsg,errno=io.open("/home/martin/scrdata/testing.luadat","w+");
filepoint:write("User "..User.name.." called that script!");
filepoint:close();
```
For further information see the official lua documentation (http://www.lua.org)

# 17. Examples

### 17.1. Items

Let us first begin with something simple. Say we want to have a script for a sword with the item-ID 27 (fictional) which, when shift-clicked should simply be deleted. The first thing to do is to create an empty file like "simple sword.lua" in some text editor (be sure that it uses unix-style end-of-lines!). This file needs a UseItem-function, because the sword should disappear when it is used (shift-clicked). Then we need to write down the command for deleting that item. That's it.

```
-- simple_sword.lua
function UseItem(User, SourceItem, TargetItem, counter, param)
   world:erase(TargetItem,1);
end
```
That will do the job. Now we only need to copy this script to /usr/share/testserver/scripts/ (via svn!) and make an entry in the commons-table of the database into the com script colum for item 27 which reads simple sword.lua. Only do a #r inside Illarion's testserver and it works. Let's say that we want to extend our script a little. The character should know that he has deleted something. We add an extra line that informs the player:

```
-- simple_sword.lua
function UseItem(User, SourceItem, TargetItem, counter, param)
   world:erase(TargetItem,1);
   User:inform("You have deleted that damn sword!");
end
```
Copy that file over the old one, do a  $\#r$  and here we go. As soon as you shift-click the sword, the sword disappears and you get the message "You have deleted that damn sword!". We are still not satisfied with that. Nono. We want to give out some information about that sword, too. It's weight for example. Now, how to do that? This is a little more complex (only a little) because there are two "types" of items that lua knows: the one is the kind of variable like "TargetItem", which does not know anything about it's weight or other properties. The other one knows everything about itself. So we first have to convert TargetItem into such an object. Then we need to get the weight of that. That is done as follows:

```
-- simple sword.lua
function UseItem(User, SourceItem, TargetItem, counter, param)
   world:erase(TargetItem,1);
  MyItem=world:getItemStats(TargetItem);
  MyWeight=MyItem.Weight;
   User:inform("You have deleted that damn sword which weights "..MyWeight);
end
```
Proceed as before. Let's go on. Next step is: We want to create a new item as soon as the old is destroyed. Let's say the item with the ID 28. Not just one, but, say, 5 of them.

```
-- simple_sword.lua
function UseItem(User, SourceItem, TargetItem, counter, param)
   world:erase(TargetItem,1);
  User:createItem(28,5,333);
  MyItem=world:getItemStats(TargetItem);
   MyWeight=MyItem.Weight;
   User:inform("You have deleted that damn sword which weights ".MyWeight);
end
```
Now, how simple is THAT? Wow. We are still not satisfied. For one reason or another, we do not want to delete that sword in any case. We only want to delete it if the corresponding character does NOT carry a magic key (fictional ID: 30) anywhere on his body. How about that then?

```
-- simple_sword.lua
function UseItem(User, SourceItem, TargetItem, counter, param)
   keys=User:countItem(30);
   if (keys==0) then
      world:erase(TargetItem,1);
      User:inform("You have deleted that damn sword which weights ".MyWeight);
   end
   User:createItem(28,5,333);
  MyItem=world:getItemStats(TargetItem);
   MyWeight=MyItem.Weight;
end
```
This can easily be extended with all the functions and commands listed above. However, let us now turn to more advanced examples. Take, for example, a lockable door. There are several possibilities to lock a door, only limited by the scripters creative mind. The most basic one seems the following: Asume you have two versions of a door: an open one (fictional ID: 50) and a closed one (fictional ID: 51). This door stands on the fictional coordinates (30,30,0). The principle works as follows: closed=locked, open=unlocked, you replace the closed door (50) by the open one (51) if someone uses the correct key (fID: 60) with the closed door. This means that the opening and closing of that door entirely lies in the script of the key (as it is the first object to be shift-clicked!).

```
-- key_door.lua
function UseItem(User, SourceItem, TargetItem, counter, param)
  MyDoor=world:getItemStats(TargetItem);
   if (MyDoor.id==50) then
     MyDoorPosition=TargetItem.pos;
     DesiredPosition=position(30,30,0);
      if (MyDoorPosition=DesiredPosition) then
         world:erase(TargetItem,1);
         world:createItemFromId(51,1,DesiredPosition,true,333)
      end
   elseif (MyDoor.id==51) then
     MyDoorPosition=TargetItem.pos;
     DesiredPosition=position(30,30,0);
      if (MyDoorPosition=DesiredPosition) then
         world:erase(TargetItem,1);
```

```
world:createItemFromId(50,1,DesiredPosition,true,333)
      end
   end
end
```
This can of course be done in a more elegant way, as the same structure appears twice. However, for learning purposes, this is more obvious: First we check the items ID; if it fits, we check the items position; if that fits, we delete it and create the opened (closed) version instead.

## 17.2. NPCs

IMPORTANT: NPCs MUST have a nextCycle() function, even if it is empty! Simple NPCs are as simple as simple item scripts. However, they can grow rather large and be arbitrary complex. Lets start with a simple one: He should simply react on "Greetings" or "greetings".

```
function receiveText(texttype, message, originator)
   if string.find(message,"[Gg]reetings") \varepsilon nil then
       thisNPC:talk(CCharacter.say, "Greetings, my friend.");
   end
end
```
Note that we will need string operations intensively. The first one is hidden in "[Gg]reetings", which means that the first letter can be both, a "G" or a "g". If you implement that and test it, the NPC will not react. The reason is rather simple: He does not understand you. In fact, he does not understand any language at all. So we need to increase his language skill, common language preferably. But once he learnd that, he does not need to learn it again, so he only needs to learn it one time. Here comes one thing in quite handy: a script does not forget variables once set; if a variable was never set before, it is nil. So, to check if the variable was set ever before, we need only to check if it is nil.

```
function receiveText(texttype, message, originator)
   if iniVar == nil then
       iniVar=1;
       thisNPC:increaseSkill(1,"common language",100);
   end
   if string.find(message,"[Gg]reetings") \varepsilon nil then
       thisNPC:talk(CCharacter.say, "Greetings, my friend.");
   end
end
```
However, this one will only react on the second string he "hears", because after the first one, he learns common language and doesn't understand anything. Afterwards, he will understand common language. However if we want to add several keywords, we would have an endless and unelegant sequence of if...elseif...elseif...elseif...elseif...end. To avoid that, we can use simple lists where we store the keywords and the reactions and then just loop through them. We do not need to "load" the lists everytime someone talks to our NPC but only once for each server restart, meaning that we could initialize the lists like we increase the language skill of the NPC.

function receiveText(texttype, message, originator)

```
if iniVar == nil then
       iniVar=1;
       thisNPC:increaseSkill(1,"common language",100);
       NpcTrig=();
       NpcAnsw=();
       NpcTrig[1]="[Gg]reetings";
       NpcAnsw[1]="Greetings, my friend.";
       NpcTrig[2]="[Hh]ello";
       NpcAnsw[2]="Hello. How are you?";
   end
   for i=1,table.getn(NpcTrig) do
       if string.find(message,NpcTrig[i])~=nil then
           thisNPC:talk(CCharacter.say, NpcAnsw[i]);
       end
   end
end
```
To summarize: We fill the trigger texts and the answers into a list and then search in a loop the received message for a trigger text in that list; if we find one, we let the NPC speak the corresponding answer. We can create very simple dialog. It might be the case, and this is hoped much, that you want to create more complex NPCs than just "question" "answer" things. For example, lets add another thing to this NPC: We want him to do a simple calculation and add together two numbers we tell him. Furthermore we note that, once this NPC found a trigger in a received message, we do not want to search if there is another trigger in the message. We will therefore restructure the for-loop and make a repeat..until-loop instead, which is easier to stop once we found something.

```
function receiveText(texttype, message, originator)
   if iniVar == nil then
       iniVar=1;
       thisNPC:increaseSkill(1,"common language",100);
       NpcTrig={};
       NpcAnsw={};
       NpcTrig[1]="[Gg]reetings";
       NpcAnsw[1]="Greetings, my friend.";
       NpcTrig[2] = "[Hh]ello";
       NpcAnsw[2]="Hello. How are you?";
   end
   i=0;
   foundTrig=false;
  repeat
       i=i+1;if string.find(message,NpcTrig[i])~=nil then
           thisNPC:talk(CCharacter.say, NpcAnsw[i]);
           foundTrig=true;
       end
   until (i==table.getn(NpcTrig) or foundTrig==true)
   if (foundTrig==false) then
       if(string.find(message,"%d++%d")~=nil then
```

```
StartsAt,EndsAt,numberOne,numberTwo=string.find(message,"(%d+)+(%d+)";
           thisNPC:talk(CCharacter.say,"This is "..(numberOne+numberTwo));
      end
   end
end
```
46

# 18. Common bugs

- Missing end, missing ( or ), script name and db-entry do not match (take care of invisible characters! Try a search in the db with e.g. SELECT FROM spells WHERE spl sctiptname='p\_28.lua')
- A "." instead of the seperator ":" or vice versa. ("." is for variables, ":" for functions)
- Missing () for functions that don't need parameters.
- Incorrect number of parameters for functions.
- Mispelled function names (use syntax highlighting!).
- Forgot  $#r$  in game to reload tables.
- $\bullet$  = instead of == or vice versa.
- $\bullet$  != instead of =.
- Missing conversion of a string to a number (when reading from a string).
- Using a variable that does not exist in this function (e.g. originator in function nextCycle(...)
- Beware of endless loops; they freeze the server. Always ensure tha
- Program parts after return statement.
- $\bullet\,$  Forgotten "then" in if-commands, forgotten "end" in inline-if's.

# A. Versions

Version 4.3 (30 04 06)

- \* Added QuestProgress functions
- \* Added scheduledscripts
- \* Marked Longtimeeffects as active
- \* Corrected viewItemNr
- Version 4.2 (10 11 05)

\* Minor changes and additions (data)

Version 4.1 (23 09 05)

- \* Added new weapon struct variable
- \* Added combat functions

Version 4.0.0 (13 08 05)

- \* Added container commands
- \* Added variable types
- \* Removed some minor bugs

Version 3.2.0 (16 07 05)

- \* Updated dofile
- \* Added file io
- \* Updated index
- \* Changed layout
- \* Added new graphic

Version 3.1.1 (11 06 05)

- \* Deleted wrong version of itemInform
- \* Added index

Version 3.0.1 (11 06 05) \* Deleted wrong version of getItemName

Version 3.0.0 (10 06 05)

- \* Converted to LATEXformat
- \* Deleted unnecessary chapters
- \* Some additions, correcting mistakes, ...

Version 2.6.2 (02 06 05) \* Minor additions

Version 2.6.0 (29 05 05)

- \* Added new entry points
- \* Small corrections
- \* New commands

Version 2.5.0 (20 04 05) \* Added bugs

\* Minor corrections and adaptions

Version 2.4.1 (18 04 05)

- \* Added further NPC examples
- \* Corrected minor formating bug
- \* Minor additions

Version 2.4 (14 04 05)

- \* Corrected minor errors
- \* Added new commands
- \* Added better description of items
- \* Added starts of NPC tutorial

Version 2.3.1 (06 04 05)

\* Minor additions and corrections

Version 2.3 (01 04 05)

- \* Added a new section for a tutorial
- \* Minor corrections

Version 2.2.8 (29 03 05)

- \* Minor corrections
- \* Minor additions

Version 2.2.7 (27 02 05)

- \* Converted to WIKI-format
- \* Some language corrections
- \* Added some chapters from other versions

Version 2.2.6 (19 11 04) \* Corrected world:makeSound(...)

Version 2.2.5 (15 11 04) \* Corrected world:gfx(...)

Version 2.2.4 (11 11 04)

- \* Minor additions
- \* Minor regrouping of skill/attribute-commands

Version 2.2.3 (10 11 04) \* Added chapter "Built in functions"

Version 0.2.2 (09 11 04) \* Minor correction on "world:erase".

\* Deleted/Clearified last ?-lines.

Version 0.2.1 (07 11 04) \* Added chapter "Item" and some content

Version 0.2 (07 11 04) \* Added Entry points

Version 0.1.1 (04 11 04) \* Corrected sendMenu-command

Version 0.1 (03 11 04)

- \* Roughly organized character-commands by topic
- \* Deleted  $\langle character \rangle$ :depot(-)command
- \* Changed sendMessage() to inform()
- \* Added some short descriptions
- \* German to english translations
- \* Changed world:erase-command

# Index

Accuracy, 18 ActionPoints, 18 activeLanguage, 13 addEffect, 27 addItem, 14 addValue, 26 AgeingSpeed, 17 alterMessage, 7 AmmunitionType, 18 Attack, 18 attackmode, 13 BasicFighting, 34 BodyParts, 18 callEffect, 27 CastMagic, 32 CastMagicOnCharacter, 32 CastMagicOnField, 32 CastMagicOnItem, 32 CCharacter.say, 7 CCharacter.whisper, 7 CCharacter.yell, 7 changeItem, 21 changeQuality, 11, 21 changeQualityAt, 9, 11 changeQualityItem, 7 changeQualityOfTopItem, 23 changeTile, 20, 21 changeWeather, 25 CharacterOnField, 31 cloud density, 25 countItem, 9, 11 countItemAt, 9 countItems, 23 createAtPos, 9 createItem, 9 createItemFromId, 19 createItemFromItem, 19 createMonster, 20

data, 16 Defence, 18 distanceMetric, 12 distanceMetricToPosition, 12 dofile, 38 doubleEffect, 27 effectId, 27 effectName, 27 enemyNear, 33 enemyOnSight, 33 erase, 19 eraseItem, 9, 11 findValue, 27 fog density, 25 forceWarp, 12 get face to, 8 get race, 8 get type, 8 getArmorStruct, 22 getBackPack, 10 getCharacterOnField, 21 getCharactersInRangeOf, 21 getClippingActive, 12 getDepot, 10 getField, 19, 23 getItemAt, 10 getItemName, 21 getItemOnField, 20 getItemStats, 15, 20 getItemStatsFromId, 20 getMagicFlags, 9 getMagicType, 8 getMentalCapacity, 8 getMonstersInRangeOf, 21 getNaturalArmor, 22 getNPCSInRangeOf, 21 getPlayerLanguage, 9

getPlayersInRangeOf, 21 getPlayersOnline, 21 getPoisonValue, 8 getQuestProgress, 9 getSkill, 7 getStackItem, 23 getTime, 19 getType, 15 getWeaponStruct, 22 gfx, 20 gust strength, 25 id, 13, 16, 17 increase, 19 increaseAtPos, 9, 11 increaseAttrib, 8 increaseMentalCapacity, 8 increasePoisonValue, 8 increaseSkill, 7 inform, 7 insertContainer, 11 insertItem, 11 introduce, 7 isAdmin, 12 isCharacterOnField, 20 isInRange, 12 isInRangeToPosition, 12 isItemOnField, 20 itemInform, 19 itempos, 16 ItemRotsOnField, 34 lastCalled, 27 lastSpokenText, 13 learn, 7 loadEffect, 27 LookAtItem, 5, 31 LTIncreaseHP, 9 LTIncreaseMana, 9 MagicDisturbance, 18 makeSound, 20 MenuStruct, 14 move, 7 MoveFromField, 34 MoveItemAfterMove, 31 MoveItemBeforeMove, 31 movepoints, 13 MoveToField, 33

name, 13

nextCalled, 27 NextCycle, 31 nextCycle, 32, 47 number, 16 numberCalled, 27 ObjectAfterRot, 17 onAttack, 33, 34 onAttacked, 32 onCasted, 32 onDeath, 32 onLogin, 34 owner, 15 percipitation strength, 25 percipitation type, 25 PoisonStrength, 18 pos, 13, 16 position, 6 PunctureArmor, 18 punctureArmor, 18 PutItemOnField, 34 quality, 16 Range, 18 receiveText, 32 removeEffect, 27 removeValue, 27 runes, 24 scheduledscripts, 34 sendMapUpdate, 21 sendMenu, 12, 14 setAttrib, 8 setClippingActive, 12 setMagicType, 8 setMentalCapacity, 8 setPoisonValue, 8 setQuestProgress, 9 startMusic, 12 Stiffness, 18 StrokeArmor, 18 strokeArmor, 18 swap, 19 swapAtPos, 9, 11 swapTopItem, 23 TakeItemFromField, 34

takeItemNr, 10

talk, 7

teachMagic, 9 tempChangeAttrib, 8 temperature, 25 thisNPC, 5, 13 thisSpell, 24 ThrustArmor, 18 thrustArmor, 18 thunderstorm, 25 tile, 23 UseItem, 31 UseItemWithCharacter, 31 UseItemWithField, 31 useMonster, 33 useMonsterWithCharacter, 33 useMonsterWithField, 33 useMonsterWithItem, 33 useNPC, 32 useNPCWithCharacter, 32 useNPCWithField, 32 useNPCWithItem, 32 useTile, 33 useTileWithCharacter, 33 useTileWithField, 33 useTileWithItem, 33 viewItemNr, 10 Volume, 11, 17 warp, 12 WeaponType, 18 wear, 16 weather, 22 Weight, 17 weight, 11 wind dir, 25 x, 6 y, 6

z, 6